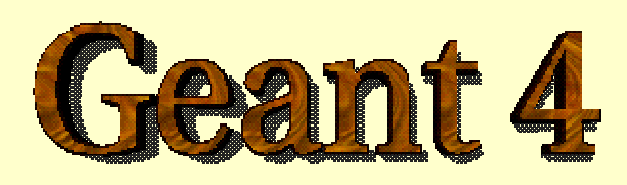

#### *Detector Description –basic concepts*

**http://cern.ch/geant4**

# Detector Description

- Part I *The Basics*
- Part II *Logical and physical volumes*
- Part III *Solids, touchables*
- Part IV *Optimisation technique & Advanced features*

#### PART 1

# Detector Description: the Basics

## Describe your detector

- $\overline{\phantom{a}}$  Derive your own concrete class from G4VUserDetectorConstruction abstract base class.
- **Implementing the method Construct():** 
	- **•** Modularize it according to each detector component or sub-detector:
		- Construct all necessary materials
		- Define shapes/solids required to describe the geometry
		- Construct and place volumes of your detector geometry
		- ¾ Define sensitive detectors and identify detector volumes which to associate them
		- ¾ Associate magnetic field to detector regions
		- ¾ Define visualization attributes for the detector elements

## **Creating a Detector Volume**

- Start with its Shape & Size
	- Box 3x5x7 cm, sphere R=8m
- **Add properties:** 
	- **n** material, B/E field,
	- **n** make it sensitive
- **Place it in another volume** 
	- in one place
	- **n** repeatedly using a function
- *Solid*
- *Logical-Volume*
- *Physical-Volume*

## Define detector geometry

Π Three conceptual layers

- **G4VSolid** -- *shape, size*
- n. **G4LogicalVolume** -- *daughter physical volumes,*

*material, sensitivity, user limits, etc.*

**G4VPhysicalVolume** -- *position, rotation*

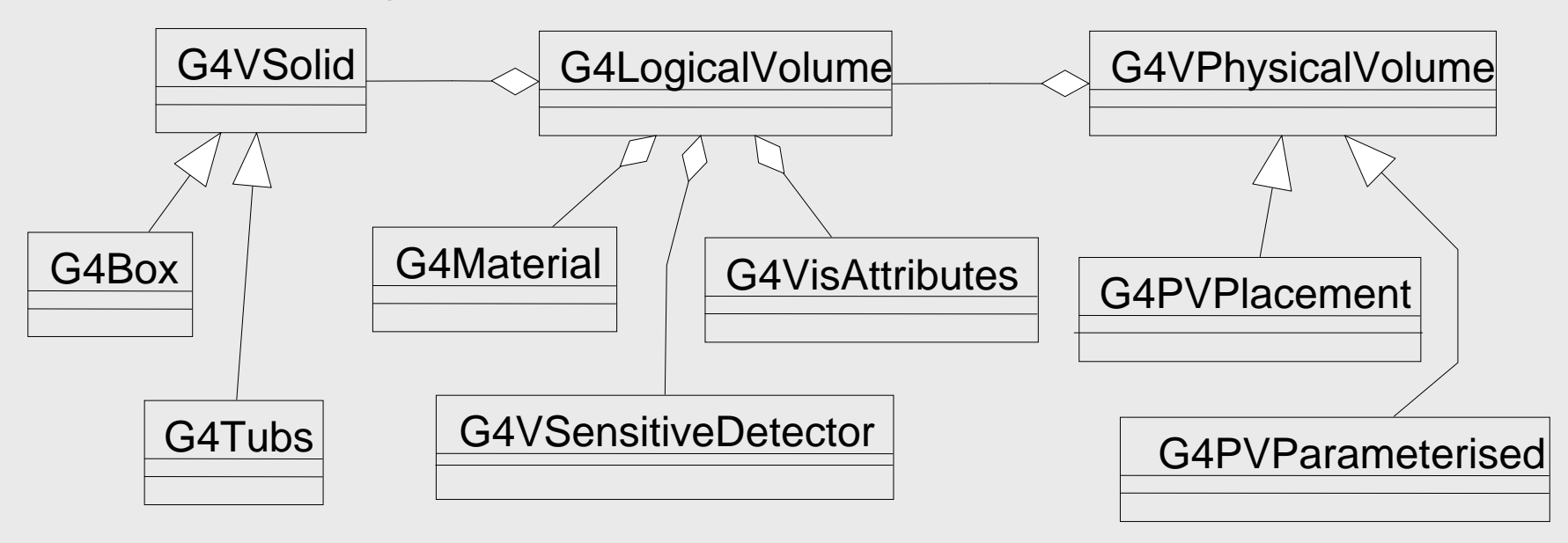

## Define detector geometry

#### ■ Basic strategy

```
G4VSolid* pBoxSolid =
 new G4Box("aBoxSolid", 1.*m, 2.*m, 3.*m);
G4LogicalVolume* pBoxLog =
 new G4LogicalVolume( pBoxSolid, pBoxMaterial,
                       "aBoxLog", 0, 0, 0);
G4VPhysicalVolume* aBoxPhys =
 new G4PVPlacement( pRotation,
                     G4ThreeVector(posX, posY, posZ),
                     pBoxLog, "aBoxPhys", pMotherLog,
                     0, copyNo);
```
**A** unique physical volume which represents the experimental area must exist and fully contains all other components

¾ The world volume

### PART II

# Detector Description: Logical and Physical Volumes

## G4LogicalVolume

```
G4LogicalVolume(G4VSolid* pSolid, G4Material* pMaterial,
```
const G4String& name, G4FieldManager\* pFieldMgr=0, G4VSensitiveDetector\* pSDetector=0, G4UserLimits\* pULimits=0, G4bool optimise=true);

- Contains all information of volume except position:
	- Shape and dimension (G4VSolid)
	- Material, sensitivity, visualization attributes
	- Position of daughter volumes
	- Magnetic field, User limits
	- Shower parameterisation
- Physical volumes of same type can share a logical volume.
- **The pointers to solid and material must be NOT null**
- **.** Once created it is automatically entered in the LV store
- **If is not meant to act as a base class**

## G4VPhysicalVolume

- G4PVPlacement 1 Placement = One Volume
	- A volume instance positioned once in a mother volume
- G4PVParameterised 1 Parameterised = Many Volumes
	- Parameterised by the copy number
		- Shape, size, material, position and rotation can be parameterised, by implementing a concrete class of G4VPVParameterisation.
	- Reduction of memory consumption
		- Currently: parameterisation can be used only for volumes that either a) have no further daughters or b) are identical in size & shape.
- G4PVReplica 1 Replica = Many Volumes
	- Slicing a volume into smaller pieces (if it has a symmetry)

# Physical Volumes Physical Volumes

**Placement:** it is one positioned volume

**Repeated:** a volume placed many times

- **E** can represent any number of volumes
- **reduces use of memory.**
- Π Replica
	- simple repetition, similar to G3 divisions
- **Parameterised**
- A **mother** volume can contain **either many placement** volumes **OR n** one repeated volume

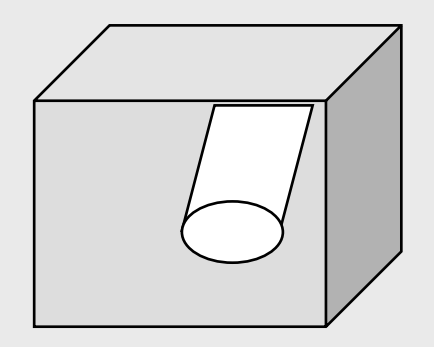

*placement*

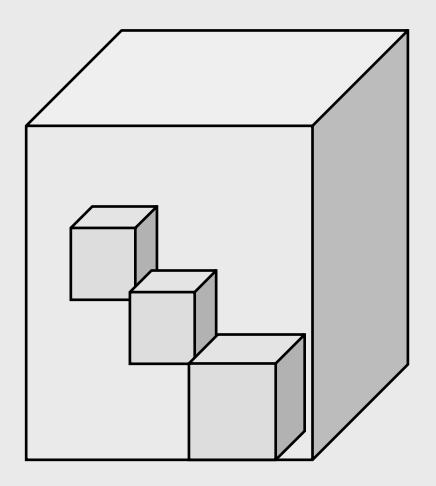

*repeated*

## G4PVPlacement

```
G4PVPlacement(G4RotationMatrix* pRot,
```
const G4ThreeVector& tlate, G4LogicalVolume\* pCurrentLogical, const G4String& pName, G4LogicalVolume\* pMotherLogical, G4bool pMany, G4int pCopyNo);

**Single volume positioned relatively to the mother volume** 

- **IF In a frame rotated and translated relative to the coordinate** system of the mother volume
- **Three additional constructors:** 
	- **A** simple variation: specifying the mother volume as a pointer to its physical volume instead of its logical volume.
	- Using G4Transform3D to represent the direct rotation and translation of the solid instead of the frame
	- **The combination of the two variants above**

## Parameterised Physical Volumes Parameterised Physical Volumes

- **User written functions define:** 
	- the size of the solid (dimensions)
		- Function ComputeDimensions(…)
	- where it is positioned (transformation)
		- Function ComputeTransformations(…)
- Optional:
	- $\textcolor{red}{\bullet}$  the type of the solid
		- Function ComputeSolid(…)
	- **the material** 
		- Function ComputeMaterial(…)
- **Limitations:** 
	- Applies to simple CSG solids only
	- Daughter volumes allowed only for special cases
- **Nowarful** 
	- Consider parameterised volumes as "leaf" volumes

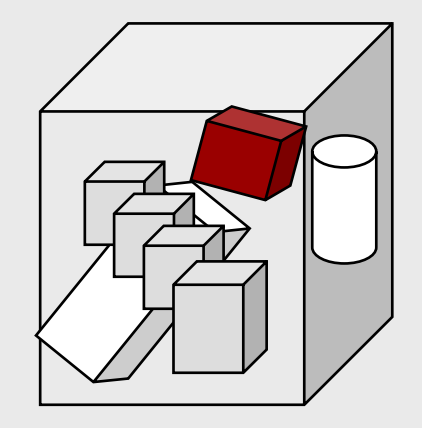

#### Uses of Parameterised Volumes

■ Complex detectors

- with large repetition of volumes
	- regular or irregular
- **Medical applications** 
	- $\blacksquare$  the material in animal tissue is measured
		- cubes with varying material

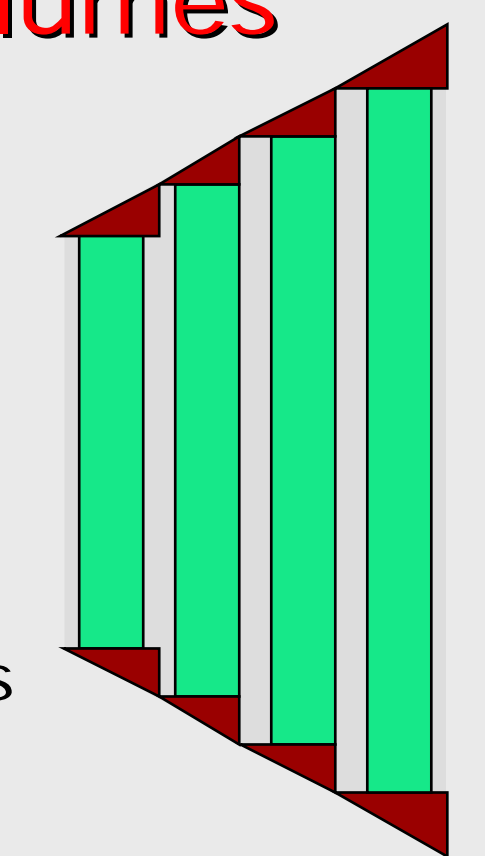

## G4PVParameterised

G4PVParameterised(const G4String& pName,

G4LogicalVolume\* pCurrentLogical, G4LogicalVolume\* pMotherLogical, const EAxis pAxis, const G4int nReplicas, G4VPVParameterisation\* pParam);

- M. Replicates the volume nReplicas times using the parameterisation pParam, within the mother volume
- $\blacksquare$  The positioning of the replicas is dominant along the specified Cartesian axis
	- If kUndefined is specified as axis, 3D voxelisation for optimisation of the geometry is adopted
- **Represents many touchable detector elements differing in** their positioning and dimensions. Both are calculated by means of a G4VPVParameterisation object
- **Alternative constructor using pointer to physical volume** for the mother

#### Parameterisation example - 1

```
G4VSolid* solidChamber = new G4Box('rchamber'', 100*cm, 100*cm, 10*cm);G4LogicalVolume* logicChamber =
```

```
new G4LogicalVolume(solidChamber, ChamberMater, "Chamber", 0, 0, 0);
```
G4double firstPosition = -trackerSize + 0.5\*ChamberWidth;

G4double firstLength = fTrackerLength/10;

G4double lastLength = fTrackerLength;

G4VPVParameterisation\* chamberParam <sup>=</sup>

new ChamberParameterisation( NbOfChambers, firstPosition,

ChamberSpacing, ChamberWidth,

firstLength, lastLength);

G4VPhysicalVolume\* physChamber <sup>=</sup>

new G4PVParameterised( "Chamber", logicChamber, logicTracker, kZAxis, NbOfChambers, chamberParam);

Use **kUndefined** for activating 3D voxelisation for optimisation

#### Parameterisation example -2

}

class **ChamberParameterisation** : public **G4VPVParameterisation** { public: **ChamberParameterisation**( G4int NoChambers, G4double startZ, G4double spacing, G4double widthChamber, G4double lenInitial, G4double lenFinal ); **~ChamberParameterisation**(); void **ComputeTransformation** (const G4int copyNo, G4VPhysicalVolume\* physVol) const; void **ComputeDimensions** (G4Box& trackerLayer, const G4int copyNo, const G4VPhysicalVolume\* physVol) const;

#### Parameterisation example - 3

}

```
void ChamberParameterisation::ComputeTransformation
(const G4int copyNo, G4VPhysicalVolume* physVol) const
{
 G4double Zposition= fStartZ + (copyNo+1) * fSpacing;
 G4ThreeVector origin(0, 0, Zposition);
 physVol->SetTranslation(origin);
 physVol->SetRotation(0);
}
void ChamberParameterisation::ComputeDimensions
(G4Box& trackerChamber, const G4int copyNo,
const G4VPhysicalVolume* physVol) const
{
 G4double halfLength= fHalfLengthFirst + copyNo * fHalfLengthIncr;
 trackerChamber.SetXHalfLength(halfLength);
 trackerChamber.SetYHalfLength(halfLength);
 trackerChamber.SetZHalfLength(fHalfWidth);
```
## **Replicated Physical Volumes**

- p. The mother volume is sliced into replicas, all of the same size and dimensions.
- **Represents many touchable detector elements** differing only in their positioning.
- **Replication may occur along:** 
	- Cartesian axes  $(X, Y, Z)$  slices are considered perpendicular to the axis of replication
		- Coordinate system at the center of each replica
	- Radial axis  $(Rho)$  cons/tubs sections centered on the origin and un-rotated
		- Coordinate system same as the mother
	- **Phi axis (Phi) phi sections or wedges, of** cons/tubs form
		- Coordinate system rotated such as that the X axis bisects the angle made by each wedge

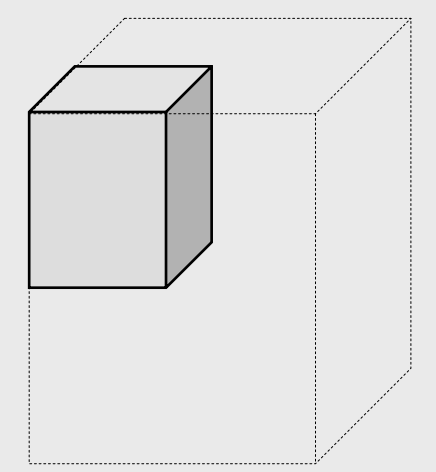

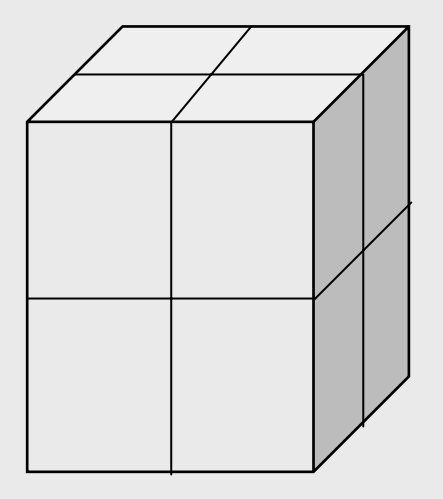

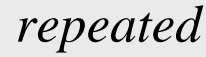

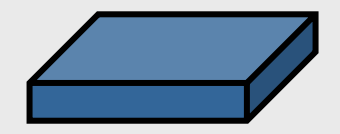

## G4PVReplica

**G4PVReplica**(const G4String& pName,

```
G4LogicalVolume* pCurrentLogical,
```
G4LogicalVolume\* pMotherLogical,

const EAxis pAxis,

const G4int nReplicas,

```
const G4double width,
```

```
const G4double offset=0);
```
a daughter volume to be replicated

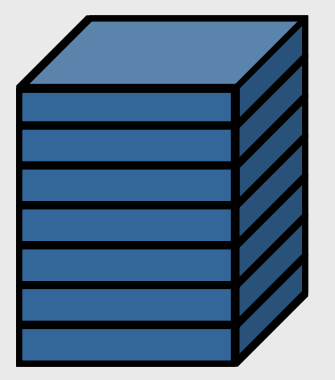

mother volume

- **Alternative constructor: using pointer to physical volume for the** mother
- **An** offset can only be associated to a mother offset along the axis of replication
- **Features and restrictions:** 
	- **Replicas can be placed inside other replicas**
	- **Normal placement volumes can be placed inside replicas, assuming** no intersection/overlaps with the mother volume or with other replicas
	- No volume can be placed inside a *radial* replication
	- **Parameterised volumes cannot be placed inside a replica**

### Replica – axis, width, offset

- Cartesian axes **kXaxis, kYaxis, kZaxis**
	- **offset shall not be used**
	- Center of n-th daughter is given as **-width\*(nReplicas-1)\*0.5+n\*width**
- Radial axis **kRaxis**
	- Center of n-th daughter is given as **width\*(n+0.5)+offset**
- Phi axis **kPhi**
	- Center of n-th daughter is given as **width\*(n+0.5)+offset**

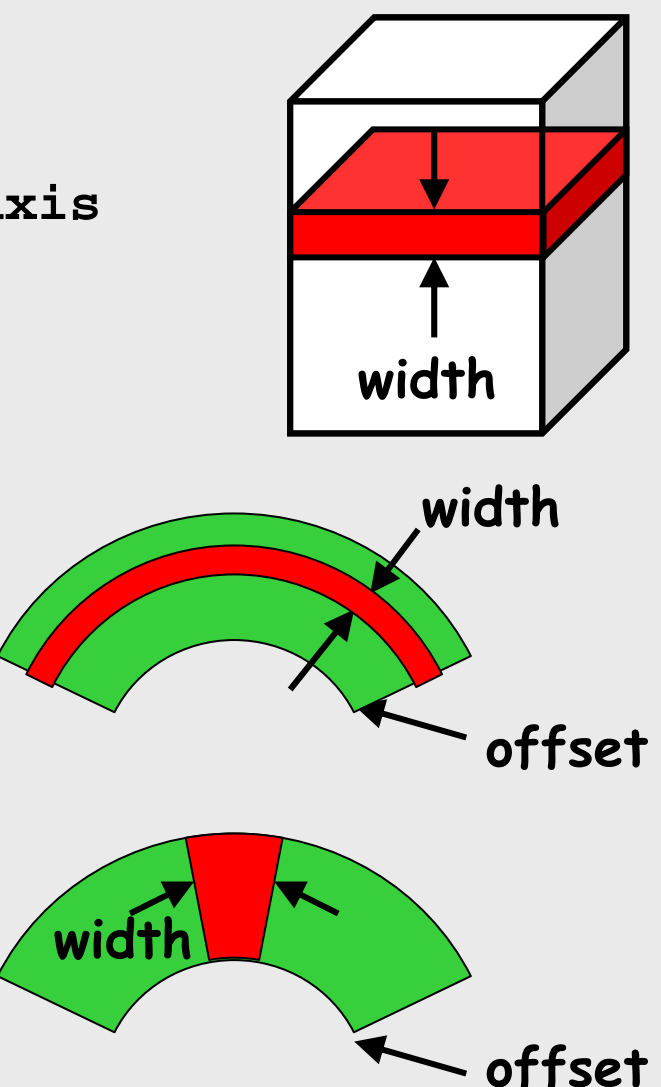

### **Replication** example

```
G4double tube dPhi = 2.* M PI;
G4VSO1id* tube =
  new G4Tubs("tube", 20*cm, 50*cm, 30*cm, 0., tube_dPhi*rad);
 G4LogicalVolume * tube_log =
  new G4LogicalVolume(tube, Ar, "tubeL", 0, 0, 0);
G4VPhysicalVolume* tube_phys =
  new G4PVPlacement(0,G4ThreeVector(-200.*cm, 0., 0.*cm),
                     "tubeP", tube log, world phys, false, 0);
G4double divided_tube_dPhi = tube_dPhi/6.;
 G4V\text{Solid}^* divided tube =
  new G4Tubs("divided_tube", 20*cm, 50*cm, 30*cm,
              -divided tube dPhi/2.*rad, divided tube dPhi*rad;
 G4LogicalVolume* divided_tube_log =
  new G4LogicalVolume(divided_tube, Ar, "div_tubeL", 0, 0, 0);
G4VPhysicalVolume* divided_tube_phys =
   new G4PVReplica("divided_tube_phys", divided_tube_log, tube_log,
                   kPhi, 6, divided_tube_dPhi);
```
## Divided Physical Volumes

#### p. Implemented as "special" kind of parameterised volumes

- **Applies to CSG-like solids only (box, tubs, cons,** para, trd, polycone, polyhedra)
- **Divides a volume in identical copies along one** of its axis (copies are not strictly identical)
	- e.g. a tube divided along its radial axis
	- Offsets can be specified
- p. The possible axes of division vary according to the supported solid type
- p. Represents many touchable detector elements differing only in their positioning
- **G4PVDivision** is the class defining the division
	- **The parameterisation is calculated** automatically using the values provided in input

#### PART III

# Detector Description: Solids & Touchables

## G4VSolid

- Abstract class. All solids in Geant4 derive from it
	- **Defines but does not** implement all functions required to:
		- compute distances to/from the shape
		- check whether a point is inside the shape
		- compute the extent of the shape
		- compute the surface normal to the shape at a given point
- **Once constructed, each** solid is automatically registered in a specific solid store

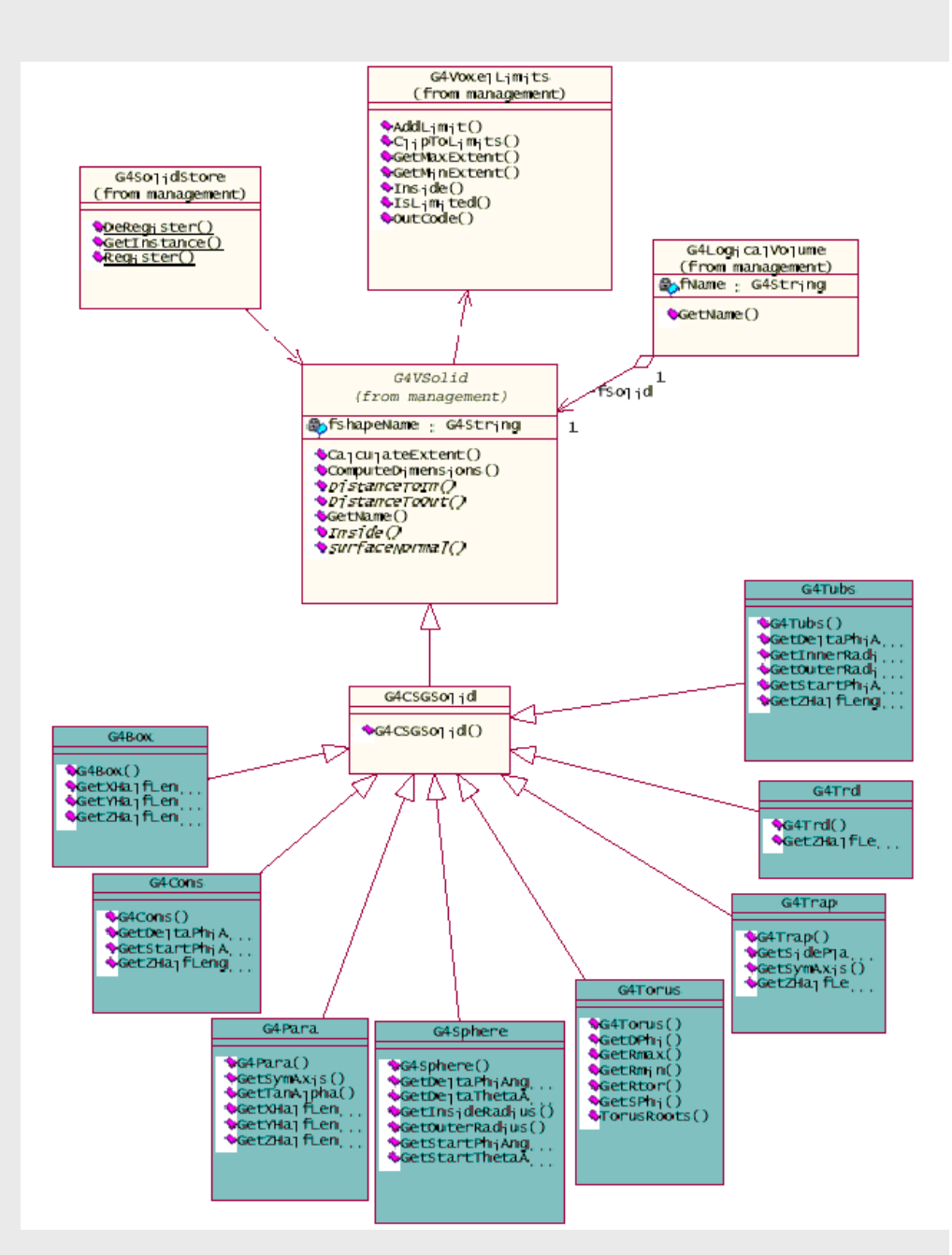

G.Cosmo, Detector Description – Geant4 Course 24

## **Solids**

- Solids defined in Geant4:
	- CSG (Constructed Solid Geometry) solids
		- G4Box, G4Tubs, G4Cons, G4Trd, …
		- Analogous to simple GEANT3 CSG solids
	- **Specific solids (CSG like)** 
		- G4Polycone, G4Polyhedra, G4Hype, …
	- **BREP (Boundary REPresented) solids** 
		- G4BREPSolidPolycone, G4BSplineSurface, …
		- Any order surface
	- Boolean solids
		- G4UnionSolid, G4SubtractionSolid, …

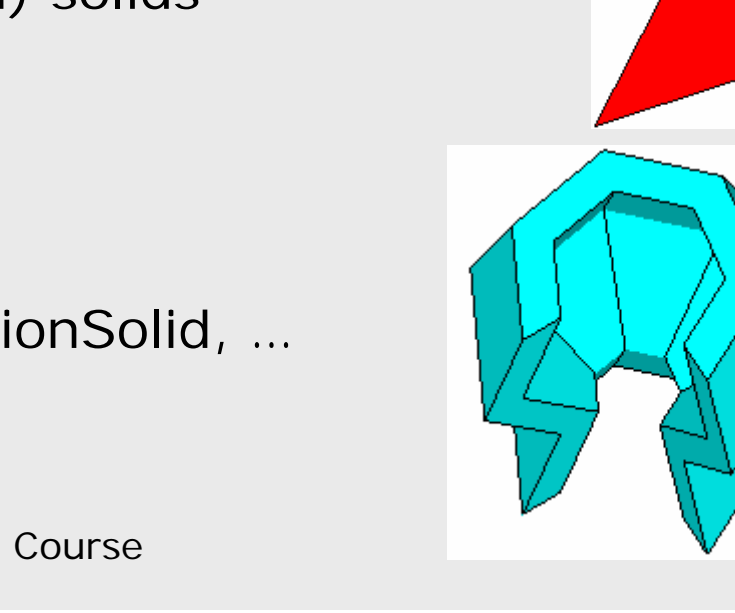

## CSG: G4Tubs, G4Cons

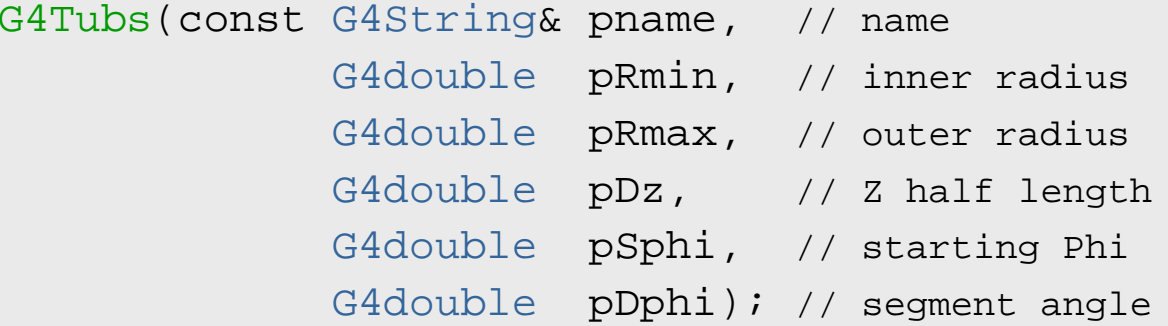

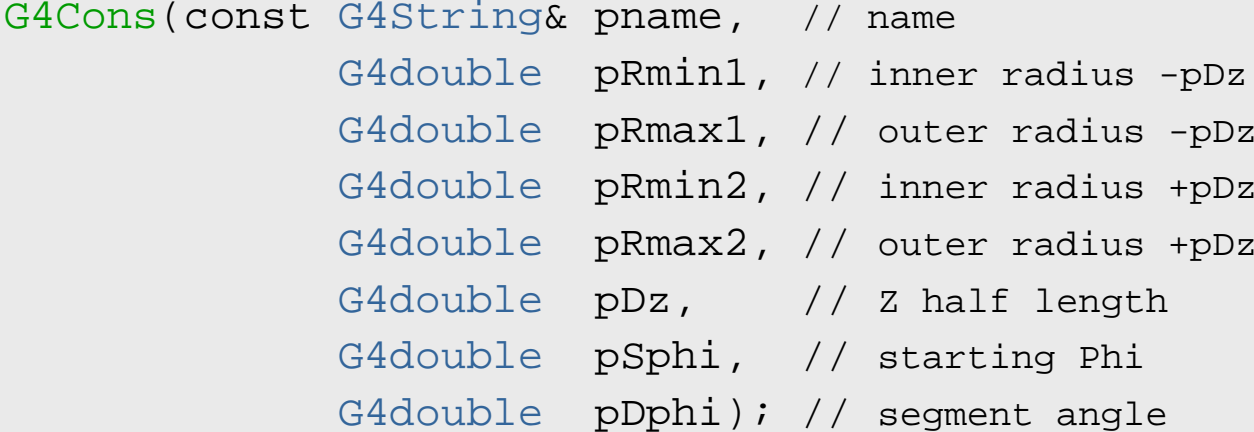

# **Specific CSG Solids:** G4Polycone

G4Polycone(const G4String& pName, G4double phiStart, G4double phiTotal, G4int numRZ, const G4double r[], const G4double z[]);

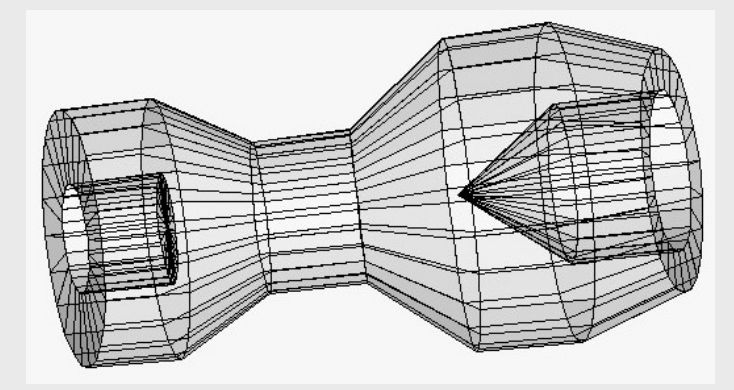

- $\blacksquare$  numRz numbers of corners in the  $\texttt{r}$ , z space
- $\blacksquare$  r, z coordinates of corners
- **Additional constructor using planes**

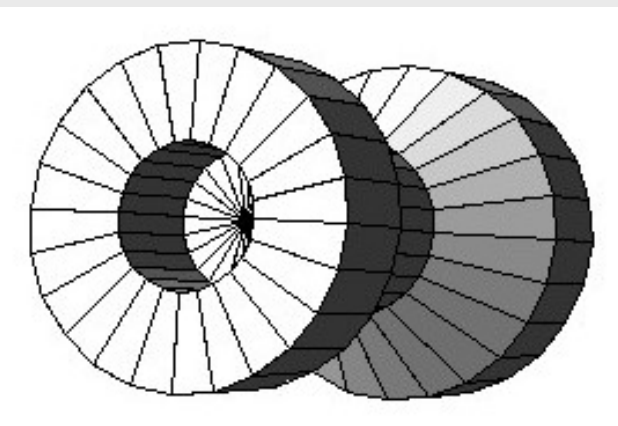

## **BREP Solids**

 *BREP = Boundary REPresented Solid* **Listing all its surfaces specifies a solid** ■ e.g. 6 squares for a cube ■ Surfaces can be **Panar, 2<sup>nd</sup> or higher order** • elementary BREPS ■ Splines, B-Splines, *NURBS (Non-Uniform B-Splines)* • advanced BREPS **Few elementary BREPS pre-defined** 

**box, cons, tubs, sphere, torus, polycone, polyhedra** 

■ Advanced BREPS built through CAD systems

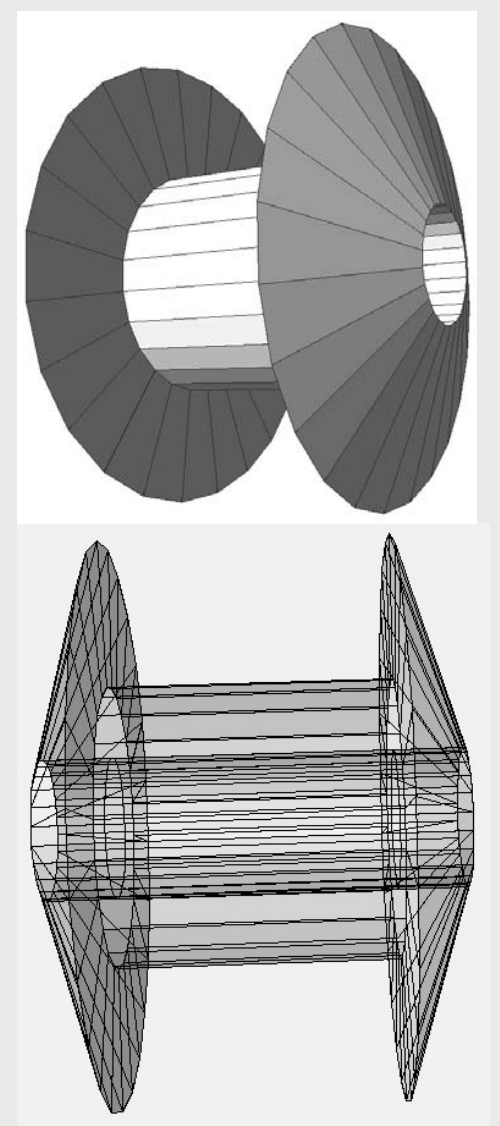

#### BREPS: G4BREPSolidPolyhedra

G4BREPSolidPolyhedra(const G4String& pName, G4double phiStart, G4double phiTotal, G4int sides, G4int nZplanes, G4double zStart, const G4double zval[], const G4double rmin[], const G4double rmax[]);

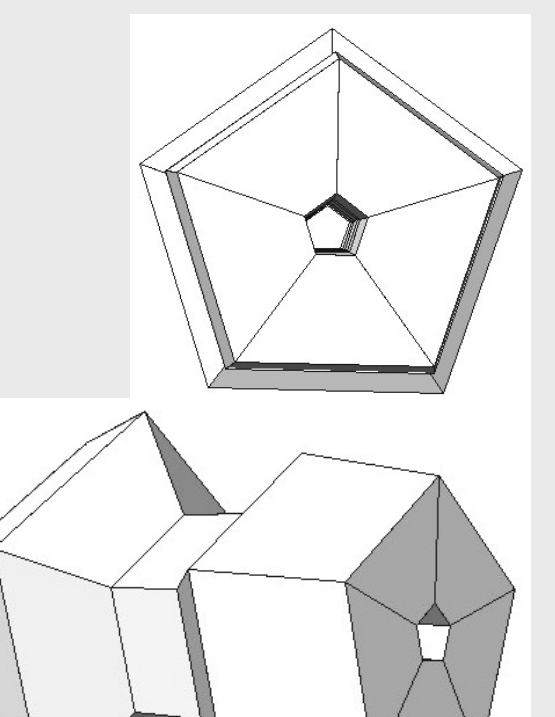

- Г sides - numbers of sides of each polygon in the  $x-y$  plane
- п nzplanes - numbers of planes perpendicular to the  $z$  axis
- $\blacksquare$ zval[] - z coordinates of each plane
- $\blacksquare$ rmin[], rmax[] - Radii of inner and outer polygon at each plane

## **Boolean Solids** G4UnionSolid G4IntersectionSolid G4SubtractionSolid

#### **Solids can be combined using boolean operations:**

- G4UnionSolid, G4SubtractionSolid, G4IntersectionSolid
- Requires: 2 solids, 1 boolean operation, and an (optional) transformation for the 2nd solid
	- 2<sup>nd</sup> solid is positioned relative to the coordinate system of the 1st solid

#### **Example:**

```
G4Box box("Box", 20, 30, 40);
G4Tubs cylinder("Cylinder", 0, 50, 50, 0, 2*M_PI); // r: 0 -> 50
                                                   1/7 z: -50 -> 50
                                                   // phi: 0 -> 2 pi
G4UnionSolid union("Box+Cylinder", &box, &cylinder); 
G4IntersectionSolid intersect("Box Intersect Cylinder", &box, &cylinder); 
G4SubtractionSolid subtract("Box-Cylinder", &box, &cylinder);
```
- **Solids can be either CSG or other Boolean solids**
- $\blacksquare$  Note: tracking cost for the navigation in a complex Boolean solid is proportional to the number of constituent solids

### How to identify a volume uniquely?

- Need to identify a volume uniquely
- Is a physical volume pointer enough? NO!

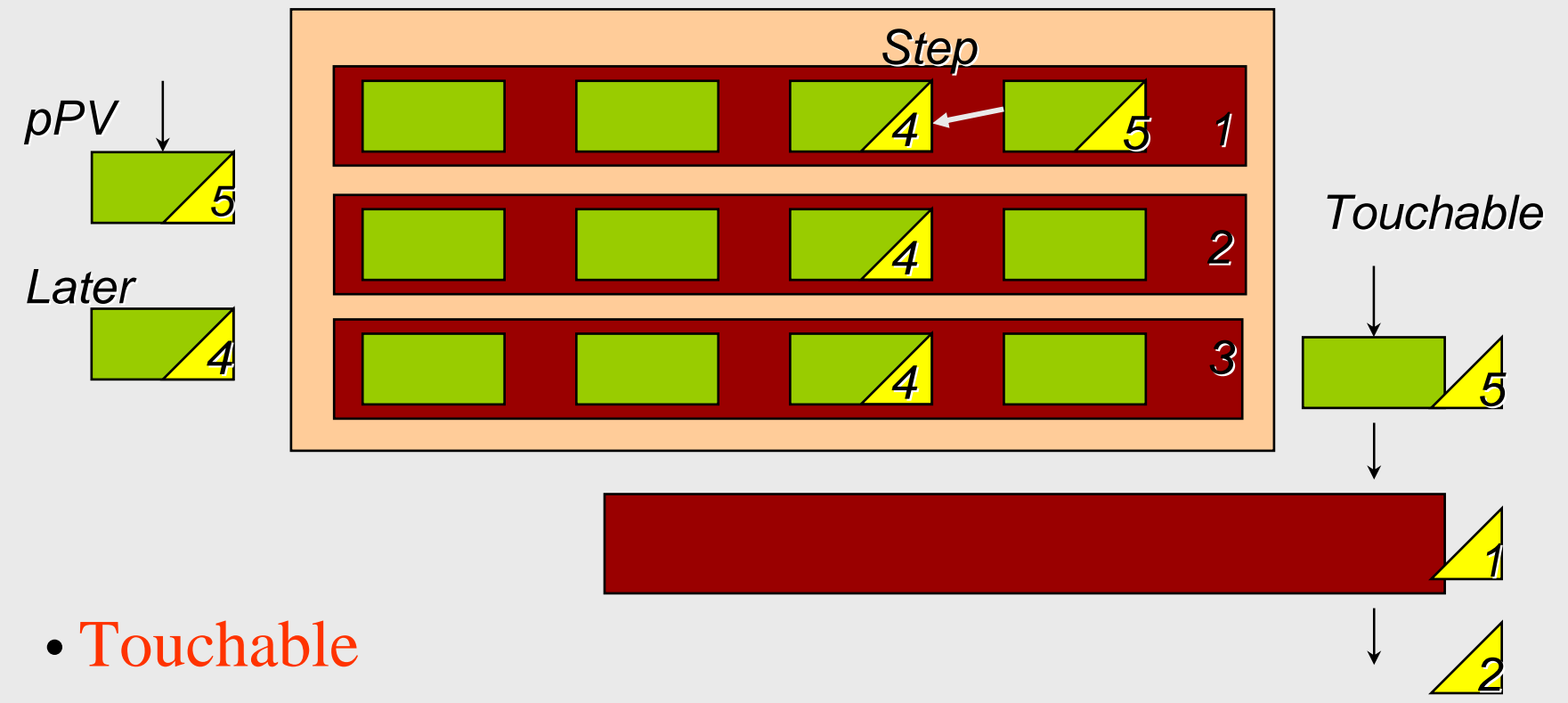

## What can a touchable do?

- $\overline{\phantom{a}}$  All generic touchables can reply to these queries:
	- **positioning information (rotation, position)** 
		- GetTranslation(), GetRotation()
- **Specific types of touchable also know:** 
	- **s** (solids) their associated shape: Getsolid()
	- **. (volumes)** their physical volume: GetVolume()
	- **1** (volumes) their replication number: GetReplicaNumber()
	- **•** (volumes hierarchy or touchable history):
		- info about its hierarchy of placements: GetHistoryDepth()
			- At the top of the history tree is the world volume
		- modify/update touchable: MoveUpHistory(), UpdateYourself()
			- take additional arguments

### Benefits of Touchables in track

**Permanent information stored** ■ to avoid implications with a "live" volume tree **Full geometrical information available Lette** processes  $\blacksquare$  to sensitive detectors  $\blacksquare$  to hits

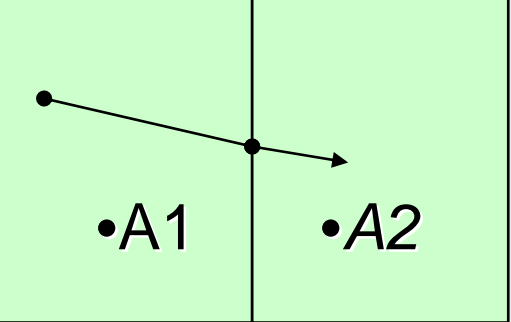

## Touchable - 1

- G4Step has two G4StepPoint objects as its starting and ending points. All the geometrical information of the particular step should be got from "PreStepPoint"
	- Geometrical information associated with G4Track is basically same as "PostStepPoint"
- Each G4StepPoint object has:
	- **position in world coordinate system**
	- **g** global and local time
	- material
	- G4TouchableHistory for geometrical information
		- Copy-number, transformations
- *Handles* (or *smart-pointers*) to touchables are intrinsically used. Touchables are reference counted

## Touchable - 2

#### ■ G4TouchableHistory has information of geometrical hierarchy of the point

```
G4Step* aStep = ..;
G4StepPoint* preStepPoint = aStep->GetPreStepPoint();
G4TouchableHandle theTouchable =
               preStepPoint->GetTouchableHandle();
G4int copyNo = theTouchable->GetReplicaNumber();
G4int motherCopyNo = theTouchable->GetReplicaNumber(1);
G4ThreeVector worldPos = preStepPoint->GetPosition();
G4ThreeVector localPos = theTouchable->GetHistory()->
   GetTopTransform().TransformPoint(worldPos);
```
## Copy numbers

- π Suppose a calorimeter is made of 4x5 cells
	- **and it is implemented by** two levels of replica.
- $\mathcal{L}_{\mathcal{A}}$ In reality, there is only one physical volume object for each level. Its position is parameterized by its copy number
- To get the copy number of each level, suppose what happens if a step belongs to two cells

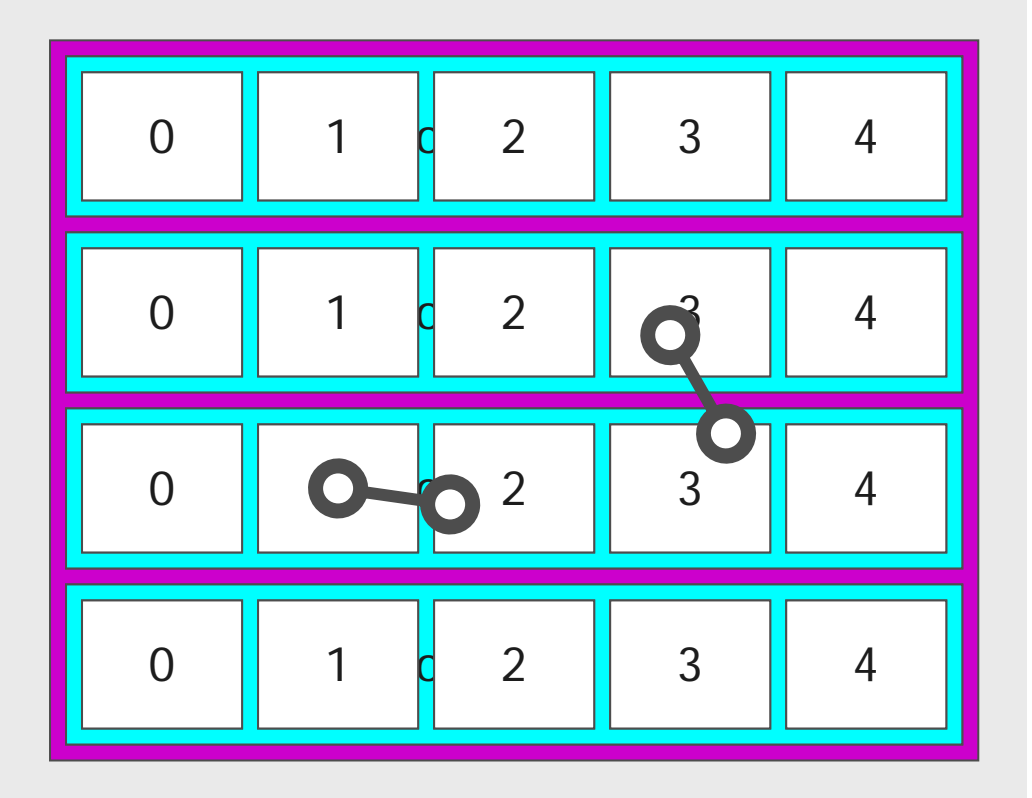

- Remember geometrical information in G4Track is identical to "PostStepPoint". You cannot get the collect copy number for "PreStepPoint" if you directly access to the physical volume
- $\mathbf{r}$ Use touchable to get the proper copy number, transform matrix,…